# **& AUTOTEC**

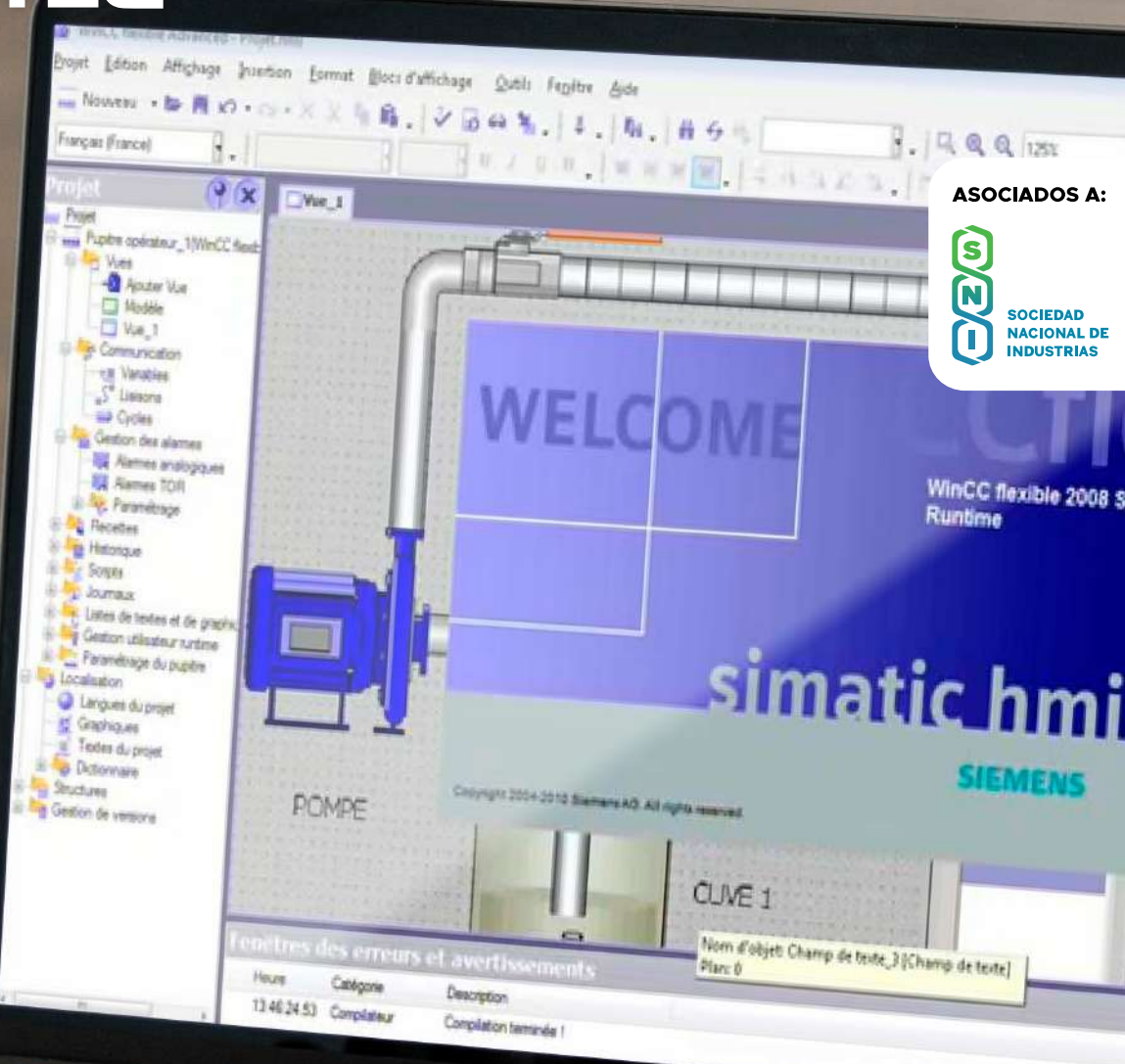

# **PROGRAMA DE ESPECIALIZACIÓN**

Industria 4.0: Aplicaciones IOT

**www.autotecperu.com**

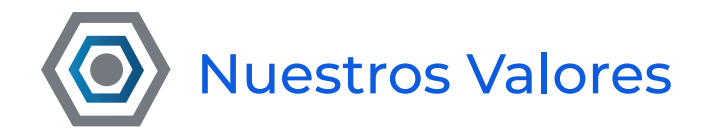

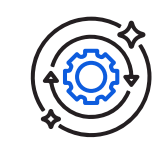

## Excelencia académica

Compromiso con educación excelente: programas rigurosos, docentes capacitados y cultura de aprendizaje continua.

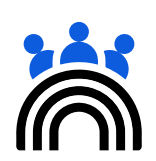

## Orientación al estudiante

Servicio de calidad, trato personalizado y apoyo académico. Comunicación abierta y éxito asegurado para nuestros alumnos.

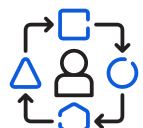

# Adaptabilidad

Flexibilidad y adaptabilidad a nuevas tecnologías en automatización y electricidad. Mentalidad innovadora y aprendizaje constante.

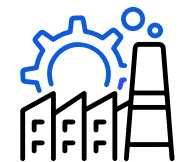

# Colaboración con la industria

Alianzas estratégicas con empresas y organizaciones para formación en automatización, instrumentación y electricidad.

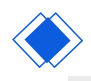

# ESPECIALIZACIÓN EN **INDUSTRIA 4.0: APLICACIONES IOT**

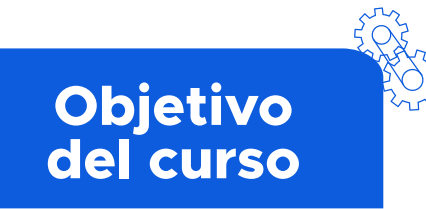

Incrementar las habilidades de redes industriales con protocolos de comunicacion modbus RTU, TC/IP, PROFINET, Profibus, HTTPS, MQTT, gestión de datos en la nube y AWS; y desarrollo Scada WinCC Unified - S7 300, S7-1500.

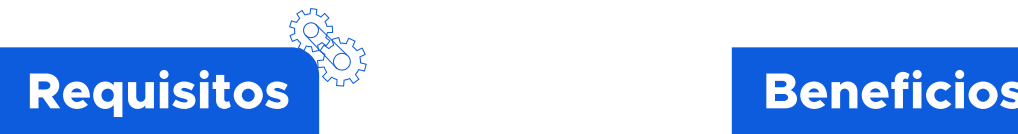

Programación de Tia Portal V16 - Avanzado Conocimientos de redes industriales

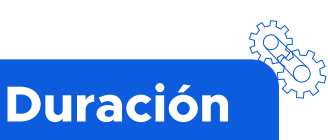

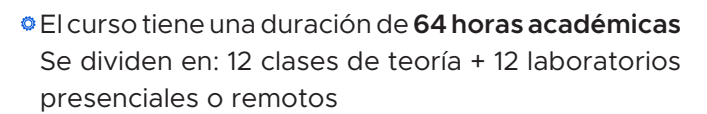

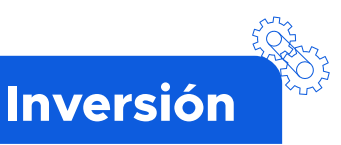

#### **Clases semipresenciales:**

Teoría online: S/. 1200.00 Teoría virtual: S/. 1000.00

*Incluye certificado virtual avalado por la SNI*

#### **Clases presenciales:**

S/. 1200.00

*Incluye certificado físico avalado por la SNI y el manual impreso del curso*

NOTA: Para separar en cuotas coordinar con su asesor de ventas

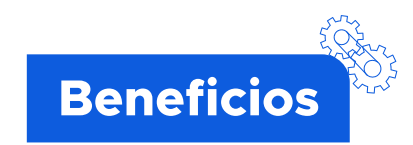

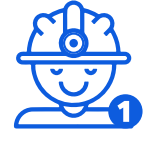

**Contenido didáctico** por 1 año gratis (Aula virtual, charlas técnicas, lecciones y documentos).

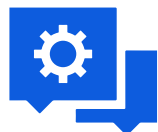

**Soporte técnico** gratuito y **asesoría especializada** por 6 meses

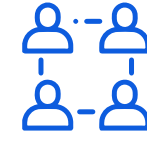

Ser parte de la **Comunidad AUTOTEC,** donde tendrá contacto con personas y empresas de la industria

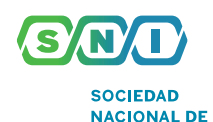

**INDUSTRIAS** 

Nuestros certificados están avalados por la **Sociedad Nacional de Industria** (SNI)

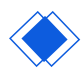

# ESPECIALIZACIÓN EN **INDUSTRIA 4.0: APLICACIONES IOT**

# **TEMARIO**

#### **SESIÓN 1**

#### **Introducción a las Tecnologías de Redes de Comunicación en IOT**

- Introducción a la industria 4.0 con IOT
- Tendencias Tecnológicas que impulsan a IOT

*Laboratorio*: *Evaluación de Conceptos Básicos*

### **SESIÓN 2**

#### **Aplicaciones con Web Server**

- **Introducción a HTML y CSS**
- Identificación y funcionalidades del Servidor Web PLC S7-1200
- Respaldo de programa mediante Servidor Web
- Creación de Páginas Definidas por el Usuario, Interfaz Gráficas Basadas en HTML. y CSS
- *Laboratorio*: *Diseño Custom Web con HTML y PLC S7-1200*

#### **SESIÓN 3**

#### **Protocolo MODBUS TCP/IP y Medidores de Energía**

- Introducción a Modbus TCP/IP
- Aplicaciones con Modbus TCP / IP
- Introducción a Medidores de Energía
- *Laboratorio*: *Adquisición de Datos con ModBus TCP/IP*

#### **SESIÓN 4 Gestión de Datos de PLC en SQL Server**

#### Introducción a base de datos SQL

- Instalación de Base de datos local con SQL Server
- Configuración del PLC S7 para enviar datos a SQL Server
- *Laboratorio*: *Adquisición y Monitoreo de datos con Tia Portal V16 y SQL Server*

#### **SESIÓN 5 SIMATIC IOT 2050 con Node Red**

#### Introducción al Simatic IOT 2050

- Aplicaciones con el Simatic IOT 2050
- Instalación del sistema Operativo

- Configuracion de IP fija e instalacion de NODE RED
- *Laboratorio*: *Adquisición de Datos de Planta de Procesos*

# **SESIÓN 6**

### **SIMATIC IOT 2050 con Zerotier y control Remoto**

- Introducción a Zerotier
- Redes Locales en la Nube
- Instalación y Configuración de una red local en la Nube
- DashBoard con Node Red
- *Laboratorio*: *Desarrollo de un DashBoard en Node Red y Control remoto del PLC S7*

#### **PROYECTO PARCIAL** Proyecto Integrador

#### **SESIÓN 7 Generalidades Scada Wincc Unified**

- Introducción a Scada
- Elementos de un Sistema Scada
- Funcionalidades del Scada
- Introducción a WinCC Unified
- *Laboratorio*: *Primer proyecto en Sistema PC -Wincc Unified RT con PLC S7-1200*

#### 

#### **SESIÓN 8**

#### **Diseño Interfaz Gráfica Control y Referencia**

- Buenas prácticas de diseño Scada
- Herramientas y Elementos en WinnCC Unified
- Certificados de Seguridad de WinccUnified para servidor RT en Windows
- *Laboratorio*: *Diseño de la Planta de Proceso y control Manual*

#### **SESIÓN 9 Programacion de Scripts**

- Principios Básicos de Scripts
- Editor de Scripts
- Scripts con JavaScript
- *Laboratorio*: *Dinamización de Elementos Gráficos y Control de variables con JavaScript*

#### **SESIÓN 10 Configuración de juegos de Parámetros**

- Principios Básicos
- Configuración de Juegos de Parámetros
- Manejar y transferir datos
- *Laboratorio*: *Integrar y configurar juego de parámetros para llenado de Tanques*
- 

#### **SESIÓN 11**

#### **Configuración de Avisos y Alarmas**

- Introducción y Conceptos de Avisos en Wincc Unified
- Configuración de Visor de Avisos y Alarmas
- Categorías de Avisos
- *Laboratorio*: *Creación de Alarmas y avisos con PLC S7*

#### **SESIÓN 12 Integración Base de Datos SQLite**

- Introducción a Base de Datos y Lenguaje SQL
- Archivado de Variables
- SQLite Studio
- Exportación de datos a Hojas de Cálculo
- *Laboratorio*: *Creación de Registrador de datos*

# **PROYECTO FINAL**

## **Proyecto Integrador 2**

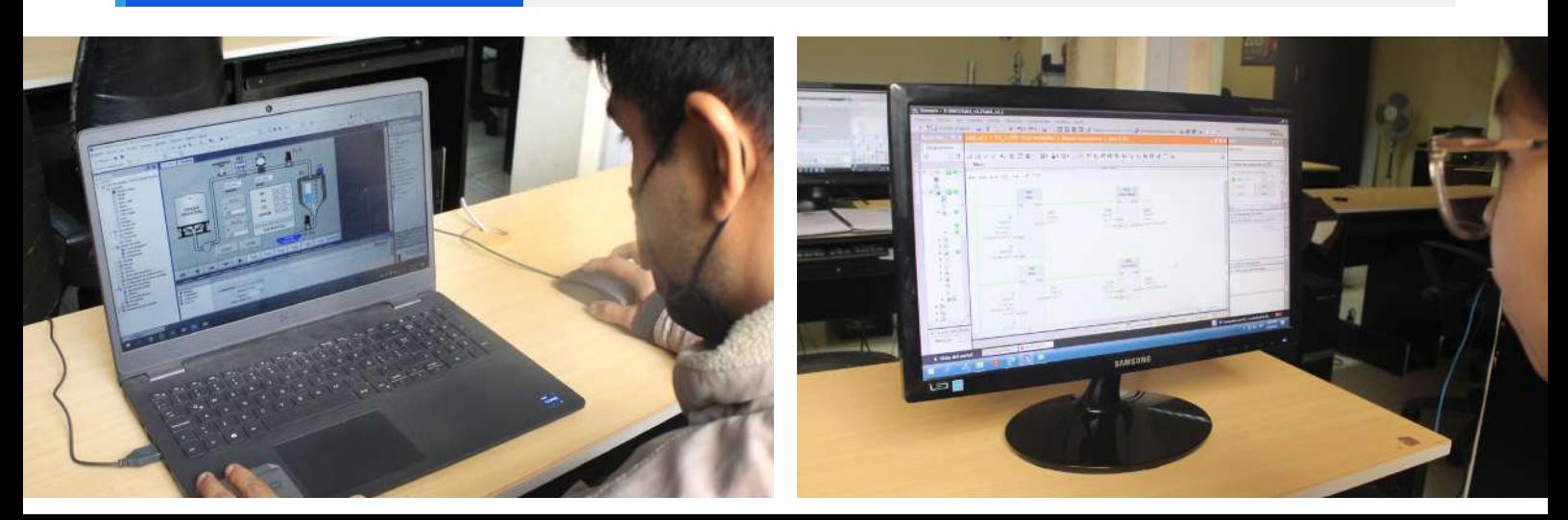

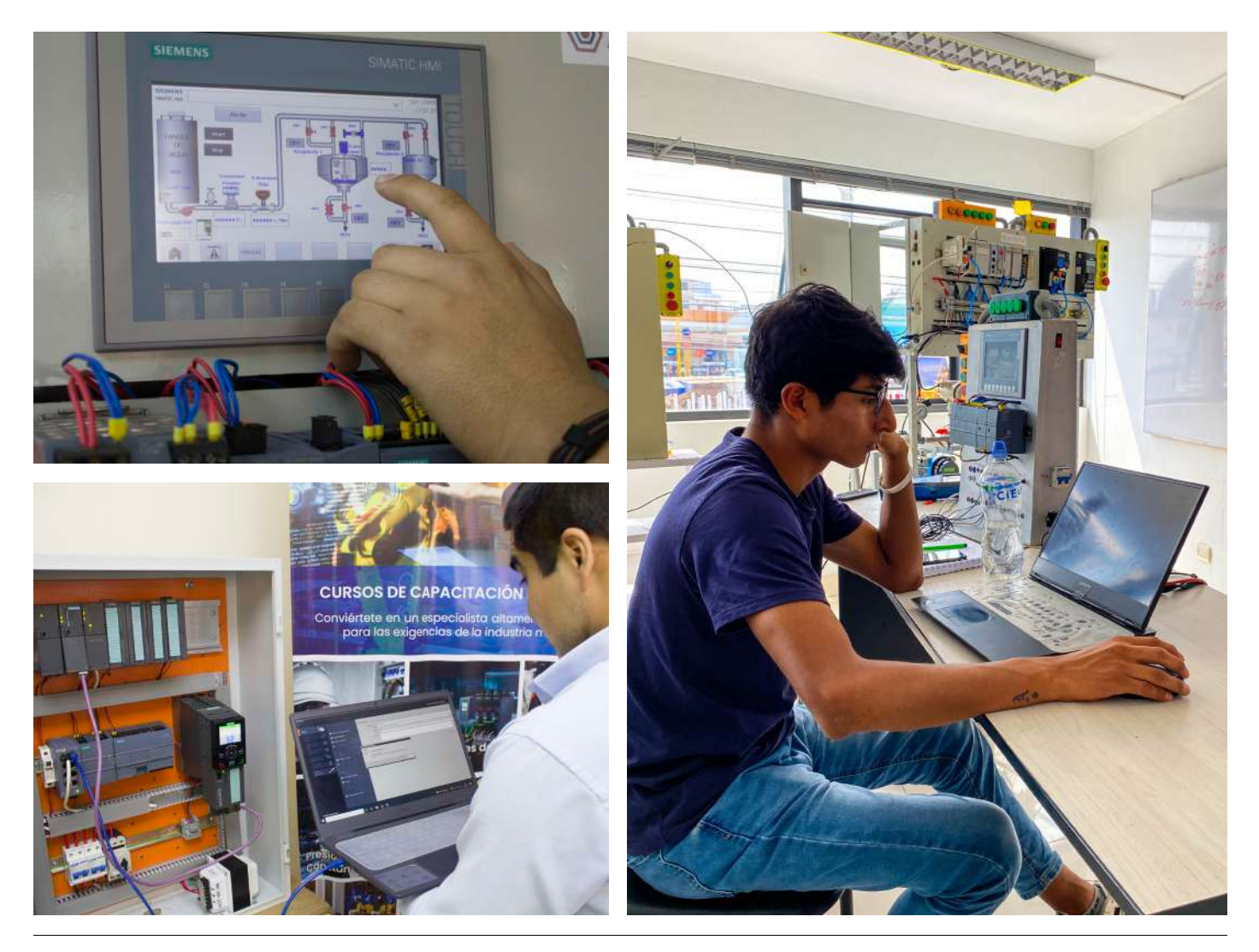

# **#ORGULLOAUTOTEC**

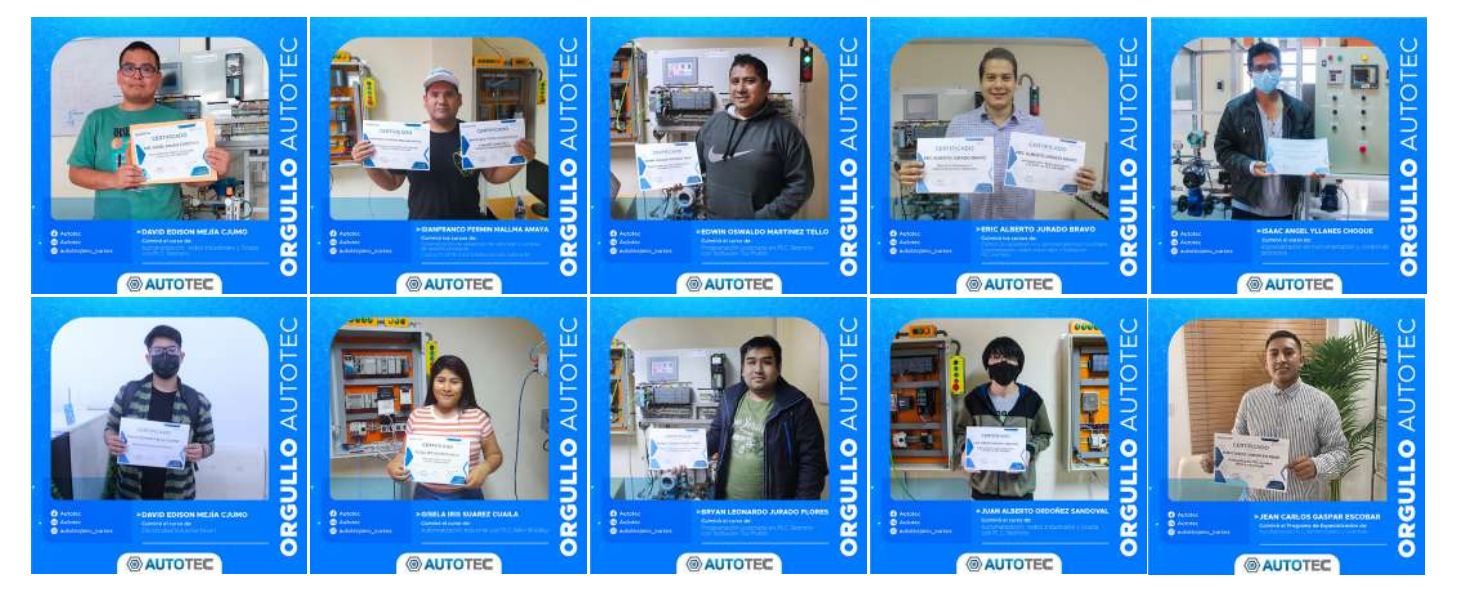

# **NUESTROS CURSOS Y PROGRAMAS**

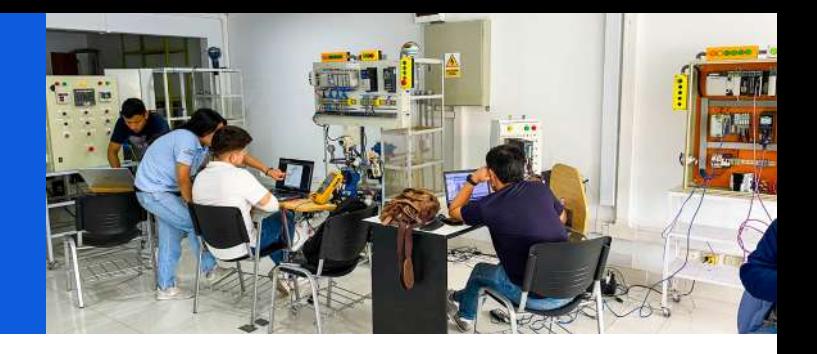

- Duración: 96 horas académicas
- 18 sesiones de teoría (en vivo o virtual)
- 18 laboratorios prácticos
- Incluye certificado avalado por la SNI
- Automatización y Redes Industriales con PLC Siemens
- Automatización y Redes Industriales con PLC Allen Bradley
- Instrumentación de Procesos y Redes Industriales
- Variadores y Sistema de Presión Constante con Logo 8.3

#### **Programas de Extensión Programas de Especialización Cursos cortos**

- **O** Duración: 64 horas académicas
- 12 sesiones de teoría (en vivo o virtual)
- **12 laboratorios prácticos**
- Incluye certificado avalado por la SNI
- Especialización en PLC Siemens básico y avanzado
- Especialización en Instrumentación y control de procesos
- Especialización en PLC Allen Bradley básico y avanzado
- Especialización en Variadores y presión constante
- Especialización en Industria 4.0: Aplicaciones IOT
- Especialización en Automatización de servomecanismos industriales
- Especialización en Redes industriales

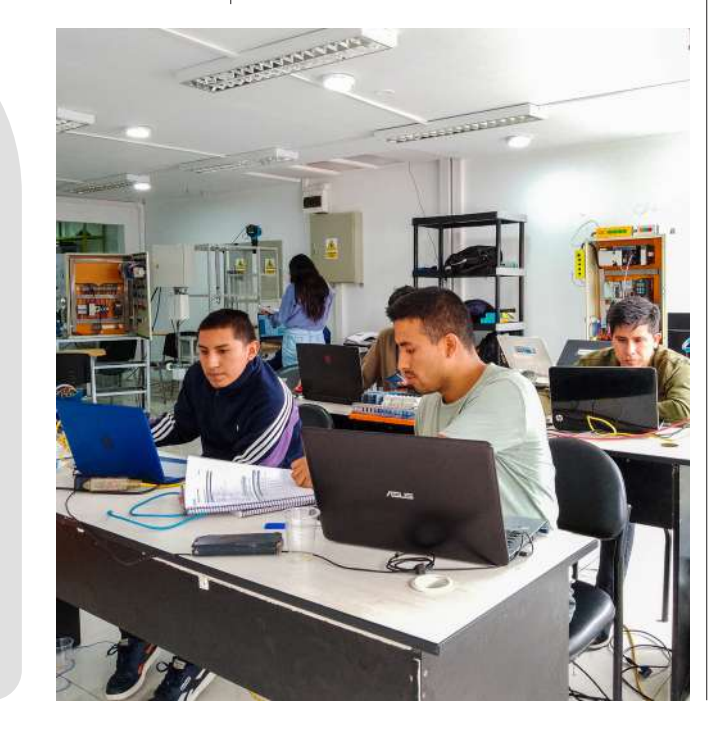

- Duración: 32 horas académicas
- 6 sesiones de teoría (en vivo o virtual)
- **6** 6 laboratorios prácticos
- Incluye certificado avalado por la SNI
- Electricidad Industrial Nivel I
- Diseño de Planos Eplan P8
- Armado de Tableros Eléctricos
- Instrumentación industrial
- Sintonización y control de procesos
- Redes industriales aplicado a procesos
- Tia portal v16 básico para SIMATIC S7-1200
- Tia portal v16 avanzado para SIMATIC S7- 1200
- Redes industriales de PLC Siemens
- Rslogix 5000 básico para
- PLC CompactLogix
- Rslogix 5000 avanzado para
- PLC CompactLogix
- Redes industriales con PLC Allen Bradley
- Variadores Velocidad I Aplicaciones Básicas
- Variadores Velocidad II Control PI y PID
- Logosoft Comfort 8.3 Aplicado a Presión Constante
- Mantenimiento de Variadores
- Servomecanismos industriales
- Programación básica en Tia portal v16 con S7-1200
- Automatización motion control
- Tia portal V16 aplicaciones IOT
- Scada wincc unified S7 300, S7-1500

Todos nuestros certificados son avalados por:

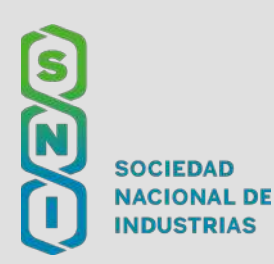

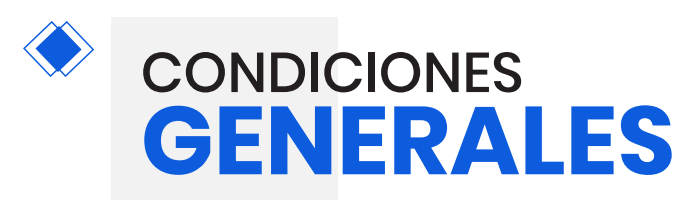

## **MODO DE INSCRIPCIÓN**

**1.** Debes enviar tus datos completos al asesor(a) comercial junto a la imagen del váucher de pago para que se genere tu ficha de inscripción y creen tu cuenta en el Aula virtual.

**2.** El área de Coordinación Académica le enviará un correo, en un período de 24 horas tras su inscripción donde le brindarán su usuario y contraseña para ingresar al Aula virtual.

# **CERTIFICACIÓN**

Autotec otorga la certificación avalada por la **Sociedad Nacional de Industria** (SNI) a los estudiantes que hayan asistidos a sus clases y aprobado sus exámenes de laboratorio.

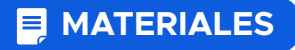

Los cursos se dictan en aulas equipadas con miniplantas especialmente diseñadas para la realización de los laboratorios prácticos. Los participantes recibirán información técnica y material didáctico (manual del curso correspondiente) al inicio del curso.

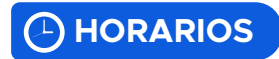

Los horarios de sus laboratorios presenciales y remotos son coordinados con su asesor(a) de ventas. El período de tiempo debe encontrarse entre las 09:00 am. y 06:00 pm. Se recomienda presentarse 15 minutos antes de su hora de inicio.

#### **PRECIOS**  $\overline{S}$

Los precios, si solicita factura, no incluye el IGV y en caso solicite boleta el precio será el indicado por el asesor(a) de venta. El trámite de pago deberá realizarse antes del inicio del curso. Autotec se reserva el derecho a actualizar los precios publicados.

## **MODO DE PAGO**

Para efectuar el pago es necesario hacerlo mediante una orden de compra (si es cliente corporativo) o mediante un depósito o transferencia (si es un cliente público en general) a la Cuenta Corriente Soles BCP 194-2550245-0-49 o CCI 00219400255024504994, este pago se coordinará mediante un asesor(a) comercial.

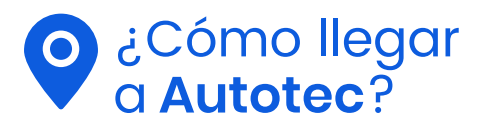

Referencia: Al frente de Donofrio **Av. Venezuela 2685, U.Vecinal Palomino, Cercado de Lima**

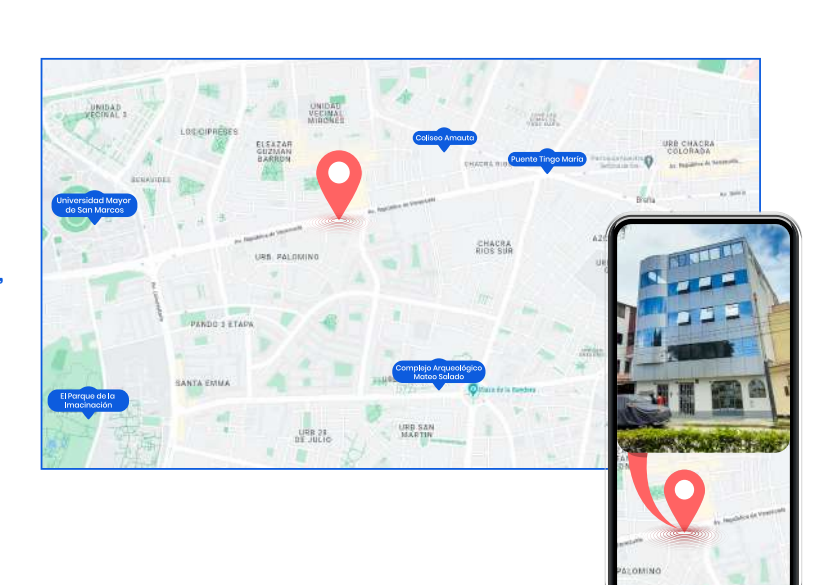

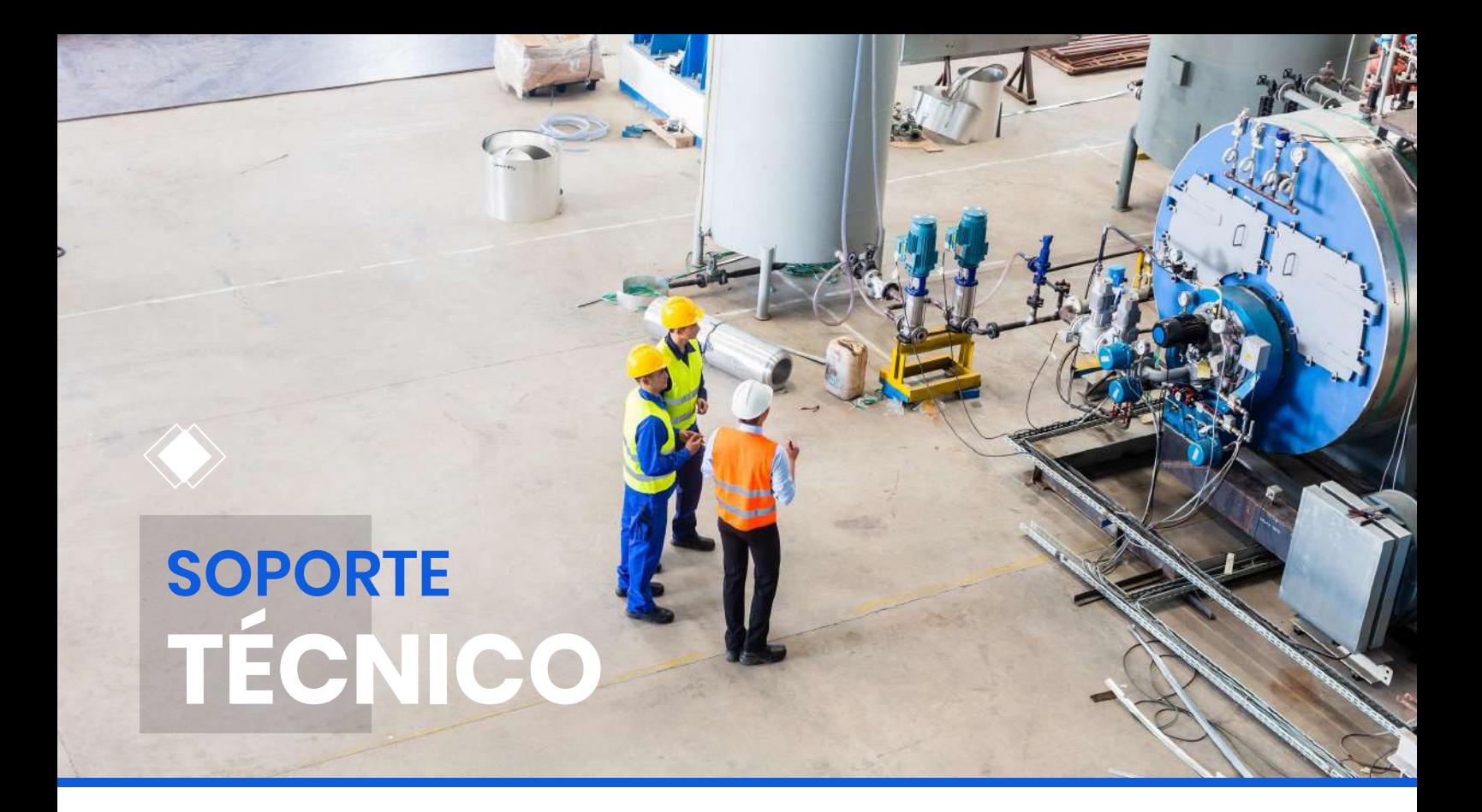

Los especialistas de **Autotec** están a su disposición para asesorarlo y apoyarlo en consultas relacionadas a la Automatización Industrial para las diferentes aplicaciones de la industria moderna, incluyendo información de servicios y productos. Todo esto se desarrolla mediante una previa coordinación.

El **Soporte Técnico Autotec** ofrece gratuitamente a todos nuestros clientes nacionales e internacionales los siguientes temas a tratar:

- Dimensionamiento de tableros de fuerza, control y distribución.

- Análisis, revisión y diagnóstico de accionamientos.

- Selección y aplicaciones de instrumentos de campo.

- Asesoría básica en programación de PLC's.
- Asesoría en selección de dispositivos de control y comunicaciones industriales.

# *Construyendo tu conocimiento para tu crecimiento profesional en la Industria 4.0*

# *Soporte técnico*

**Línea Soporte gratuito:** (+51) 921 805 435

#### **Consulte temas relacionados con:**

 Instalaciones eléctricas en baja tensión Diagnóstico de arrancadores y variadores. Configuraciones de drives. Instrumentación industrial Sintonización de procesos Automatización industrial Redes industriales Comunicaciones industriales

**E-mail:** soporte.tecnico@autotecperu.com

**Horario de atención:** Lunes a viernes: 9:00 am - 6:00 pm Autotec Perú Corporation S.A.C.

#### **Autotec**

Sede Lima Av. Venezuela 2687, Urb.Palomino, Cercado de Lima, Lima. Telf: (+51) 936 315 179

#### Sede Arequipa

Calle San José 213, Oficina 304, Arequipa (A 3 cuadras de la Plaza de Armas de Arequipa) Telf: (+51) 931 594 969

#### Correo:

administracion@autotecperu.com capacitaciones@autotecperu.com

#### www.autotecperu.com

**Autotec a**utotec.peru **@** autotecperu\_cursos